- 13 ISBN 9787111204411
- 10 ISBN 7111204417

出版时间:2007-1

页数:384

作者:格雷格·霍尔登

版权说明:本站所提供下载的PDF图书仅提供预览和简介以及在线试读,请支持正版图书。

## www.tushu000.com

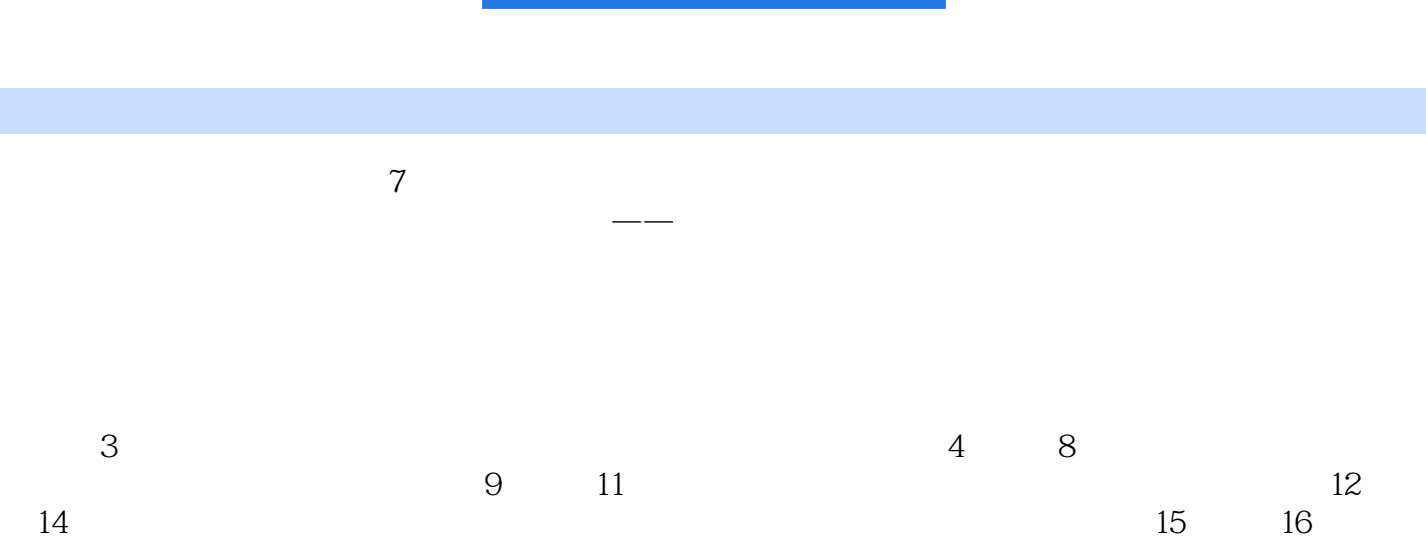

## (a) a set of the contract of the contract of the contract of the contract of  $\text{CNET}(\mathbb{C})$  $)$  $\mu$

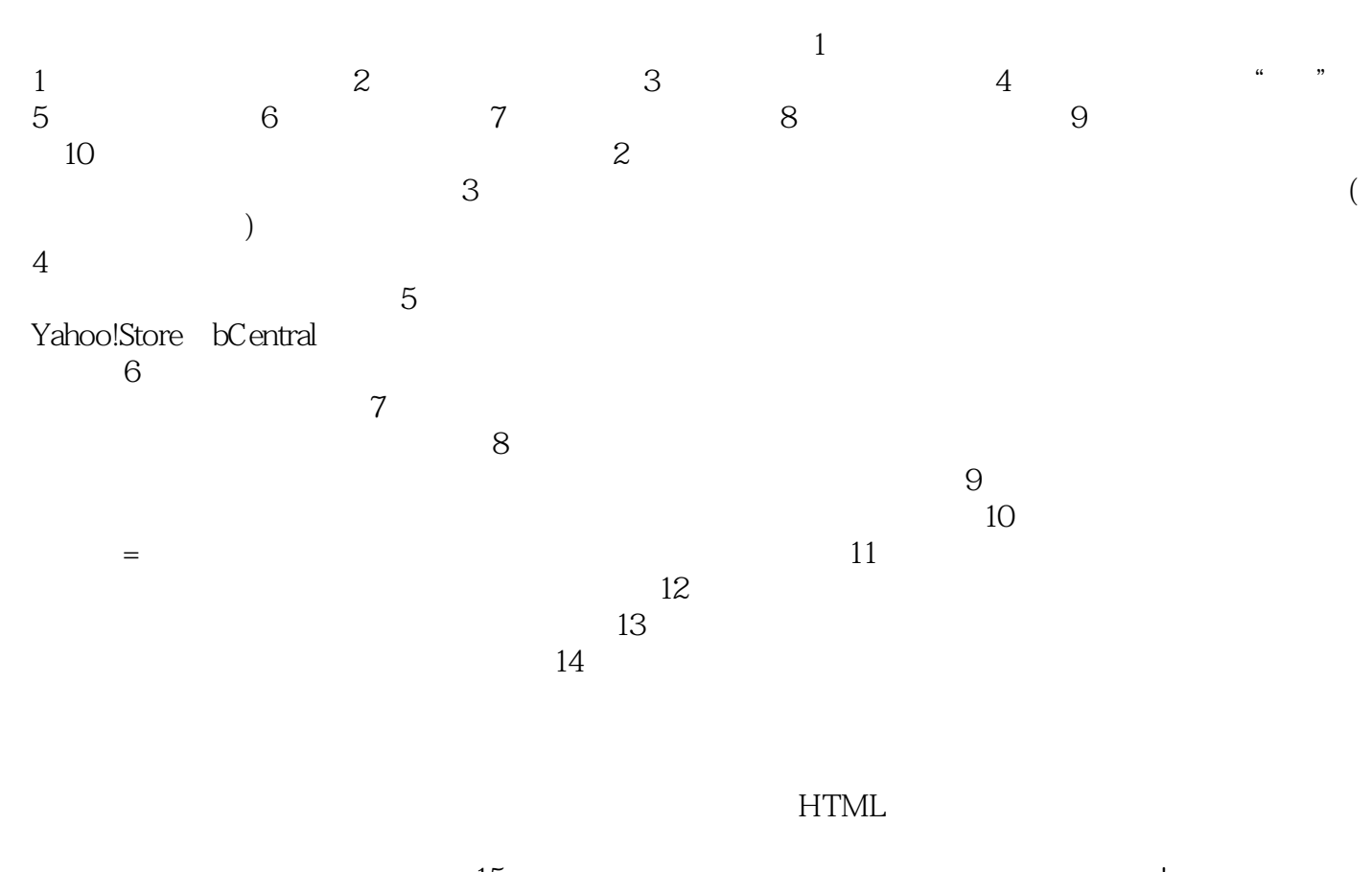

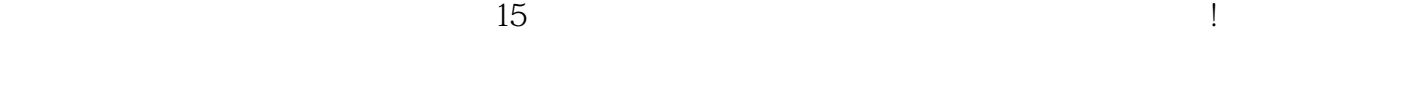

 $16$ 

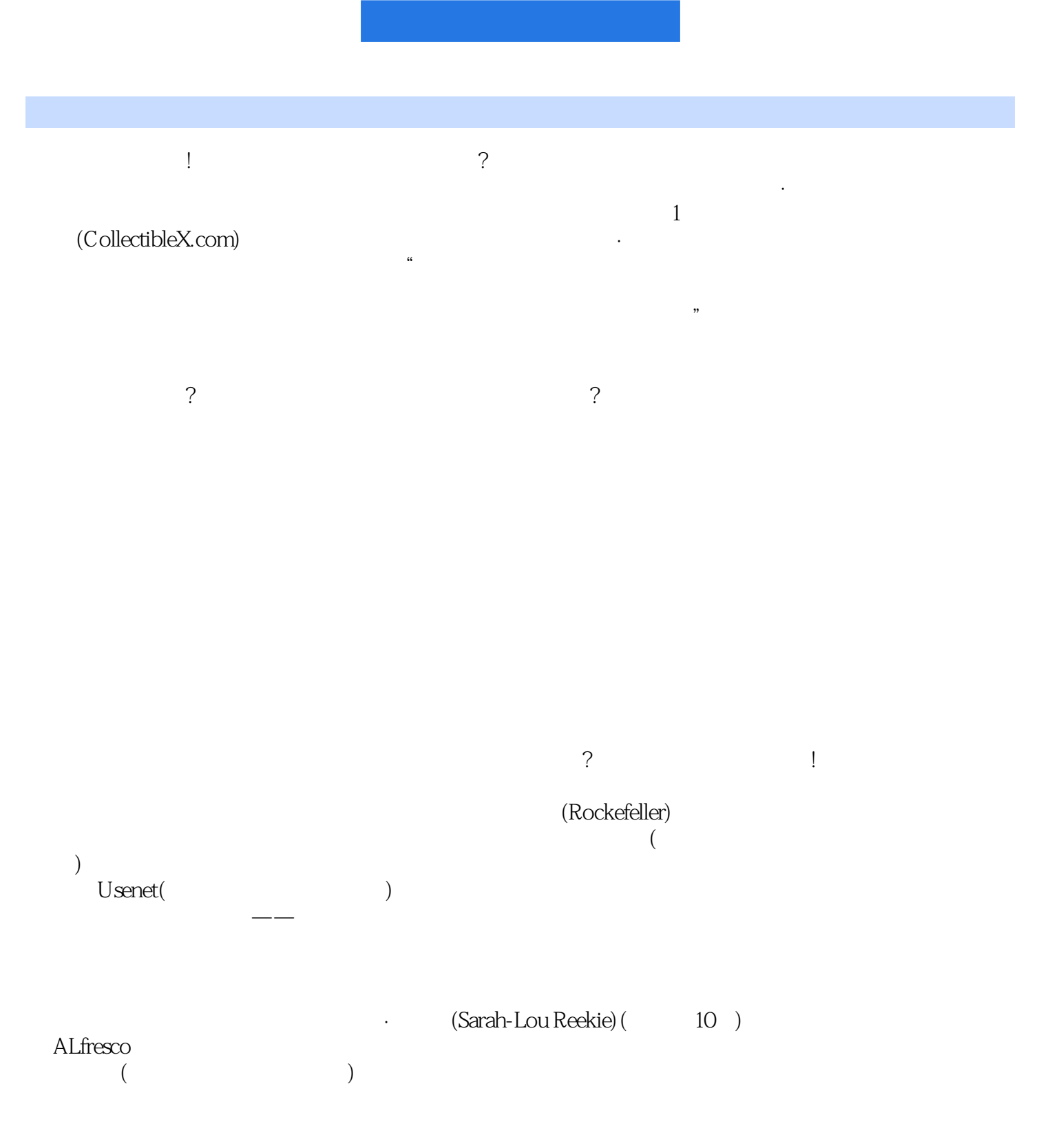

代表意义的消费者群体,你可以通过网站标题和文字内容的设计以及促销活动——甚至你的整个市场

 $11$ 

 $\rightarrow$ ——

, and the particle of the state  $\overline{P}370-372$ 

 $\gamma$ 创办在线商务公司的最佳时机——竞争尚不激烈,技术已趋成熟,互联网的使用也达到了前所未有的

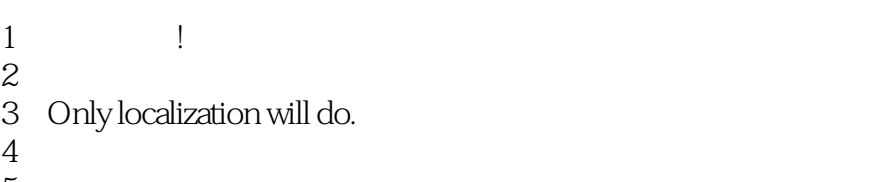

 $\frac{5}{6}$ 

 $6<sub>6</sub>$ 

本站所提供下载的PDF图书仅提供预览和简介,请支持正版图书。

:www.tushu000.com